#### **The Heap and Structs** CSE 333

**Instructor:** Alex Sanchez-Stern

#### **Teaching Assistants:**

Justin Tysdal Sayuj Shahi Nicholas Batchelder Leanna Mi Nguyen

# **Administrivia (1)**

- ❖ Yet another exercise, ex3, out today, due Friday morning
- ❖ HW1 due a week from Friday
	- You should have looked through it by now
	- Be sure to read headers *carefully* while implementing
		- Header files / interfaces *may not* be changed, but ok to add local "helper" functions in .c files when appropriate
	- Pace yourself and make steady progress
		- Then you can "walk away" and come back later or the next day with a fresh look if when things get complicated/weird/buggy

# **Administrivia (2)**

- ❖ Use gitlab add/commit/push *regularly* after a chunk is done to save work (*not* just once at the end of the project – gitlab is not a "turnin server", it's a code repository)
	- Especially after each new part of the project or other unit of work is done
	- Provides backup in case later work clobbers useful things or computer crashes or …

## **Lecture Outline**

- ❖ **Heap-allocated Memory**
	- malloc() and free()
	- Memory errors
- ❖ structs and typedef

#### **Memory Allocation So Far**

❖ So far, we have seen two kinds of memory allocation:

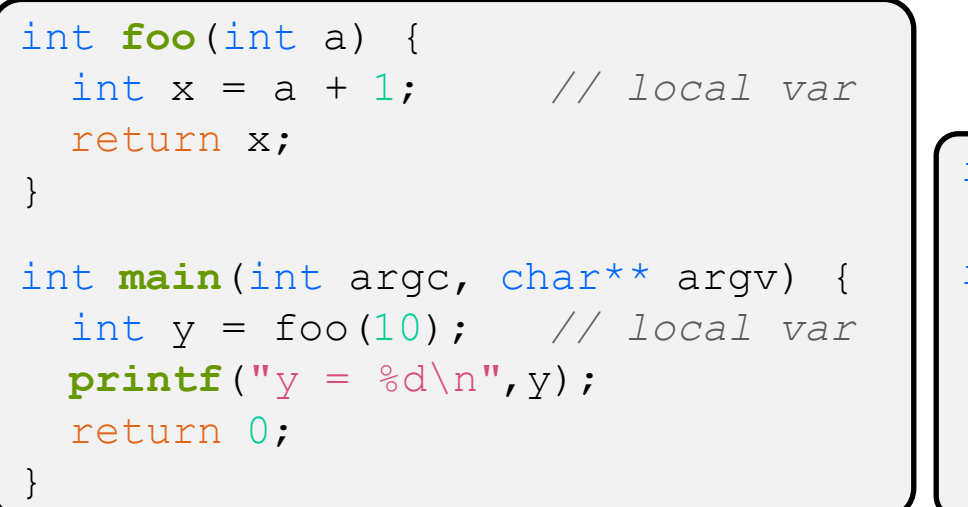

int counter = 0; *// global var* int **main**(int argc, char\*\* argv) { counter++;  $printf("count = %d\nu", counter);$  return 0; }

- $a$ , x, y are *automatically*-allocated
- Allocated when function is called
- Deallocated when function returns
- **E** counter is **statically-allocated** 
	- Allocated when program is loaded
	- Deallocated when program exits

## **Why Dynamic Allocation?**

- ❖ Situations where static and automatic allocation aren't sufficient:
	- We need memory that persists across multiple function calls but not for the whole lifetime of the program
	- We need memory whose size is not known in advance
		- For example, reading a file into memory….
	- We need more memory than can fit on the stack

```
// this is pseudo-C code
char* ReadFile(char* filename) {
   int size = GetFileSize(filename);
   char* buffer = AllocateMem(size);
   ReadFileIntoBuffer(filename, buffer);
   return buffer;
}
```
## **Dynamic Allocation**

- ❖ What we want is *dynamically*-allocated memory
	- Your program explicitly requests a new block of memory
		- The code allocates it at runtime, perhaps with help from OS
	- Dynamically-allocated memory persists until either:
		- Your code explicitly deallocates it (*manual memory management*)
		- A garbage collector collects it (*automatic memory management*)
		- **New**: compiler inserted code deallocates it (ownership types)
- ❖ C requires you to manually manage memory
	- Gives you more control, but causes headaches

## **The Heap**

- ❖ The Heap is a large pool of available memory used to hold dynamically-allocated data
	- **malloc** allocates chunks of data in the Heap; **free** deallocates those chunks
	- **malloc** maintains bookkeeping data in the Heap to track allocated blocks

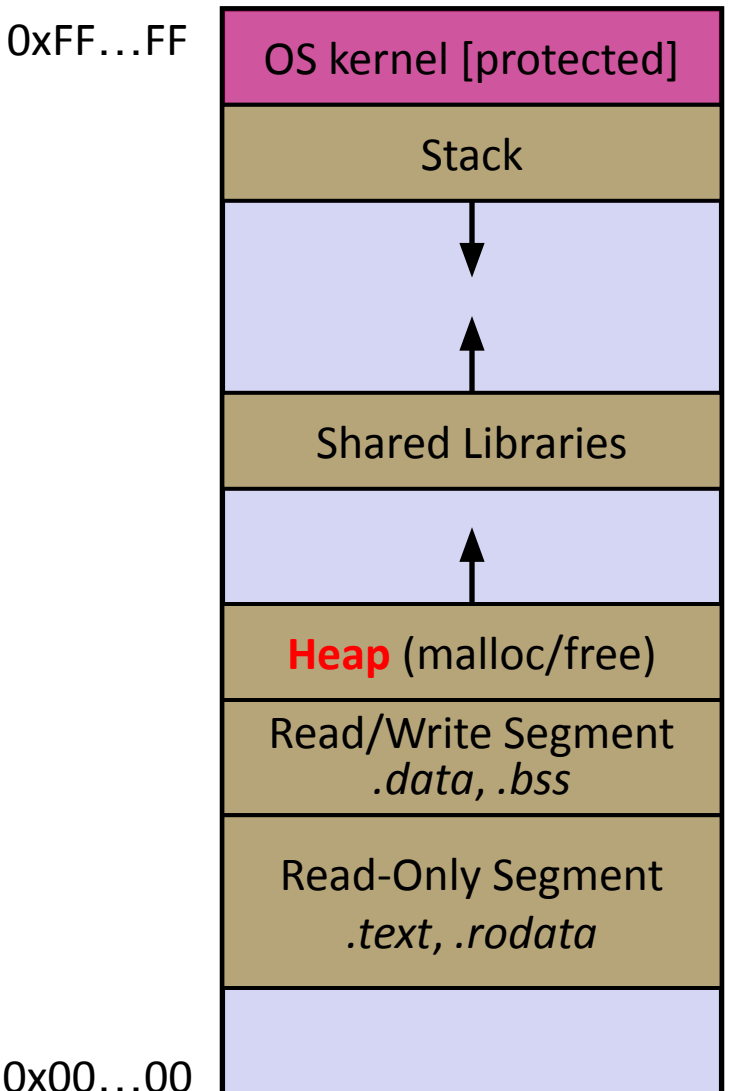

### **Aside: NULL**

- ◆ NULL is a memory location that is guaranteed to be invalid
	- $\blacksquare$  In C on Linux, NULL is  $0 \times 0$  and an attempt to dereference NULL *causes a segmentation fault*
- ❖ Useful as an indicator of an uninitialized (or currently unused) pointer or allocation error
	- It's better to cause a segfault than to allow the corruption of memory!

```
int main(int argc, char** argv) {
              int^* p = NULL; *p = 1; // causes a segmentation fault
               return 0;
            }
segfault.c
```
## **Lecture Outline**

- ❖ Heap-allocated Memory
	- **malloc() and free()**
	- Memory errors
- ❖ structs and typedef

## **malloc()**

- ❖ General usage: var = (type\*) **malloc**(*size in bytes*)
- **malloc** allocates a block of memory of the requested size
	- Returns a pointer to the first byte of that memory
		- And returns NULL if the memory allocation failed!
	- You should assume that the memory initially contains garbage
	- You'll typically use  $\sin^2 2\cos \theta$  to calculate the size you need and cast the result to the desired pointer type

```
// allocate a 10-float array
float* arr = (float*) malloc(10*sizeof(float));
if (arr == NULL) {
   return errcode;
}
      ... // do stuff with arr
```
## **calloc()**

❖ General usage:

var = (type\*) **calloc**(*num*, *bytes per element*)

- ❖ Like **malloc**, but also zeros out the block of memory
	- Helpful when zero-initialization wanted (but don't use it to mask bugs – fix those)
	- Slightly slower; but useful for non-performance-critical code or if you really are planning to zero out the new block of memory
	- **malloc** and **calloc** (and **free**) are found in stdlib.h

```
// allocate a 10-double array
double* arr = (double*) calloc(10, sizeof(double));
if (arr == NULL) {
   return errcode;
}
      ... // do stuff with arr
```
#### **free()**

❖ Usage: free(pointer); **free**(pointer);

- ❖ Deallocates the memory pointed-to by the pointer
	- Pointer *must* point to the first byte of heap-allocated memory (*i.e.* something previously returned by **malloc** or **calloc**)
	- Freed memory becomes eligible for future (re-)allocation
	- The bits in the pointer are *not changed* by calling free
		- Defensive programming: can set pointer to NULL after freeing it

```
float* arr = (float*) malloc(10*sizeof(float));
  \text{(arr == NULL)} return errcode;
           ... // do stuff with arr
free(arr);
arr = NULL; // OPTIONAL
```

```
#include <stdlib.h>
int* copy(int a[], int size) {
  int i, *a2; a2 = malloc(size*sizeof(int));
  if (a2 == NULL) return NULL;
  for (i = 0; i < size; i++)a2[i] = a[i]; return a2;
}
int main(int argc, char** argv) {
  int nums [4] = \{1, 2, 3, 4\};
  int^* ncopy = copy(nums, 4);
   // .. do stuff with the array ..
   free(ncopy);
   return 0;
}
```
#### Note: Arrow points to *next* instruction.

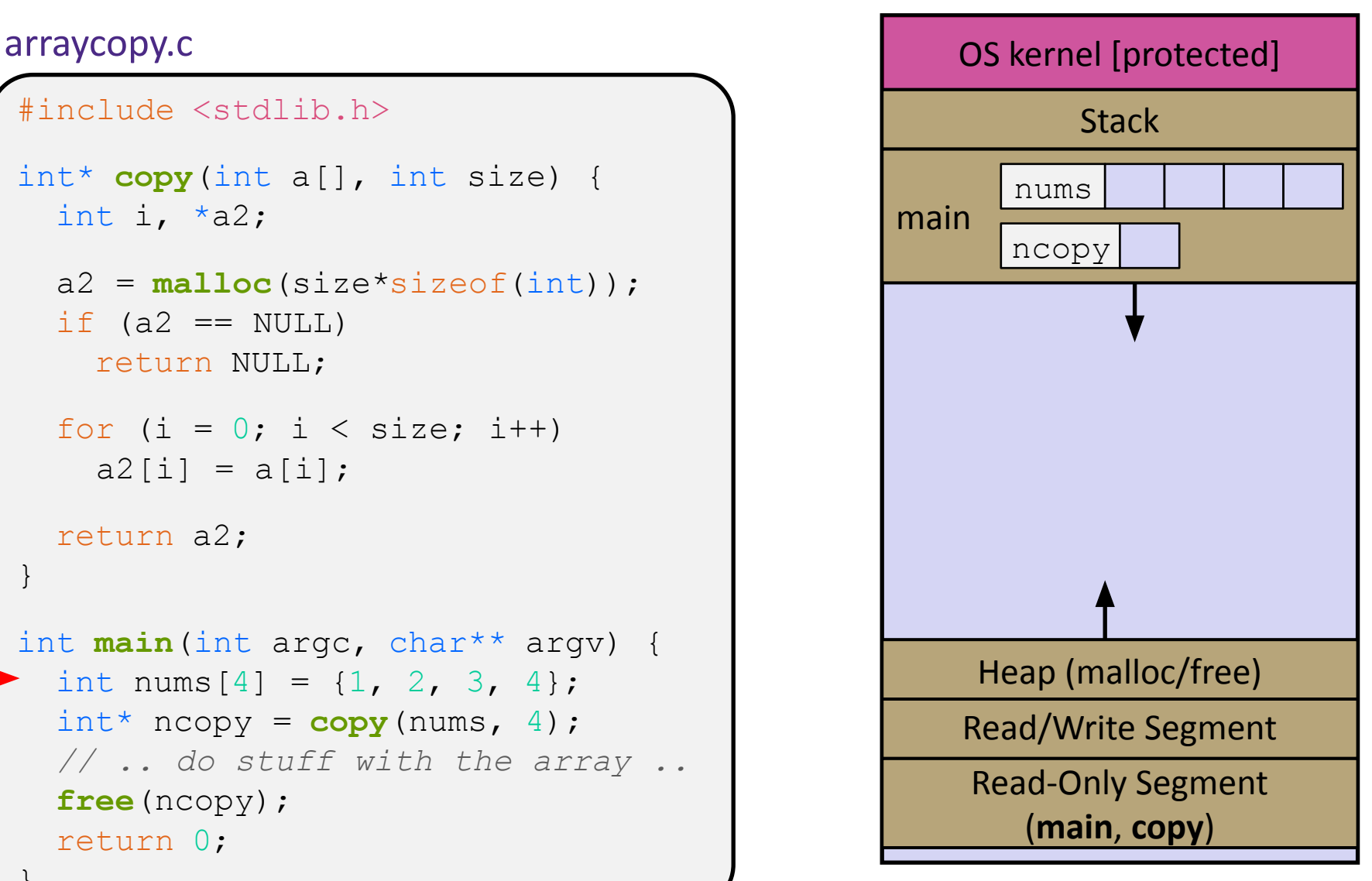

```
#include <stdlib.h>
int* copy(int a[], int size) {
  int i, *a2; a2 = malloc(size*sizeof(int));
  if (a2 == NULL) return NULL;
  for (i = 0; i < size; i++)a2[i] = a[i]; return a2;
}
int main(int argc, char** argv) {
  int nums [4] = \{1, 2, 3, 4\};
  int^* ncopy = copy(nums, 4);
   // .. do stuff with the array ..
   free(ncopy);
   return 0;
}
```
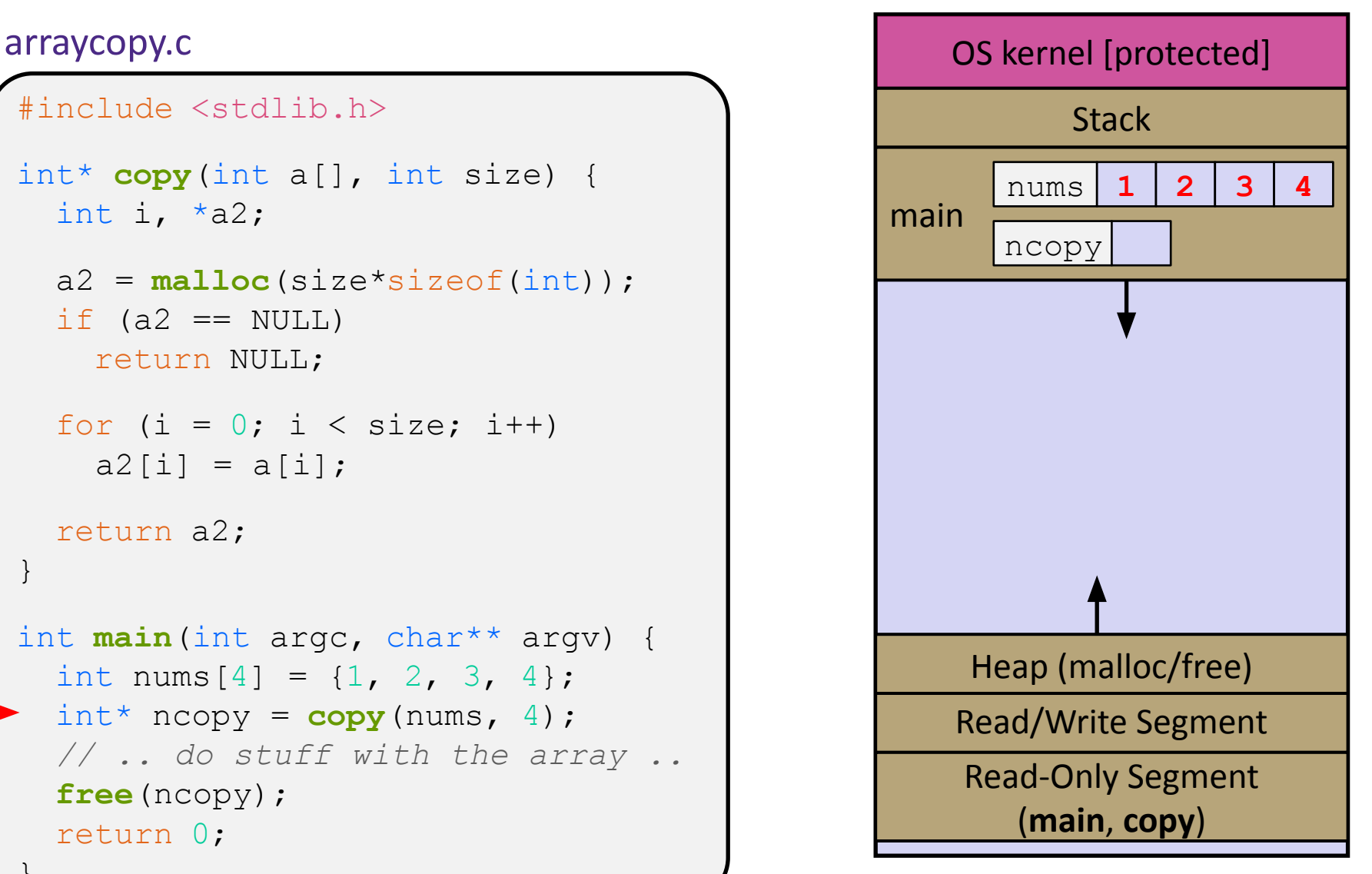

```
#include <stdlib.h>
int* copy(int a[], int size) {
  int i, *a2; a2 = malloc(size*sizeof(int));
  if (a2 == NULL) return NULL;
  for (i = 0; i < size; i++)a2[i] = a[i]; return a2;
}
int main(int argc, char** argv) {
  int nums [4] = \{1, 2, 3, 4\};
  int^* ncopy = copy(nums, 4);
   // .. do stuff with the array ..
   free(ncopy);
   return 0;
}
```
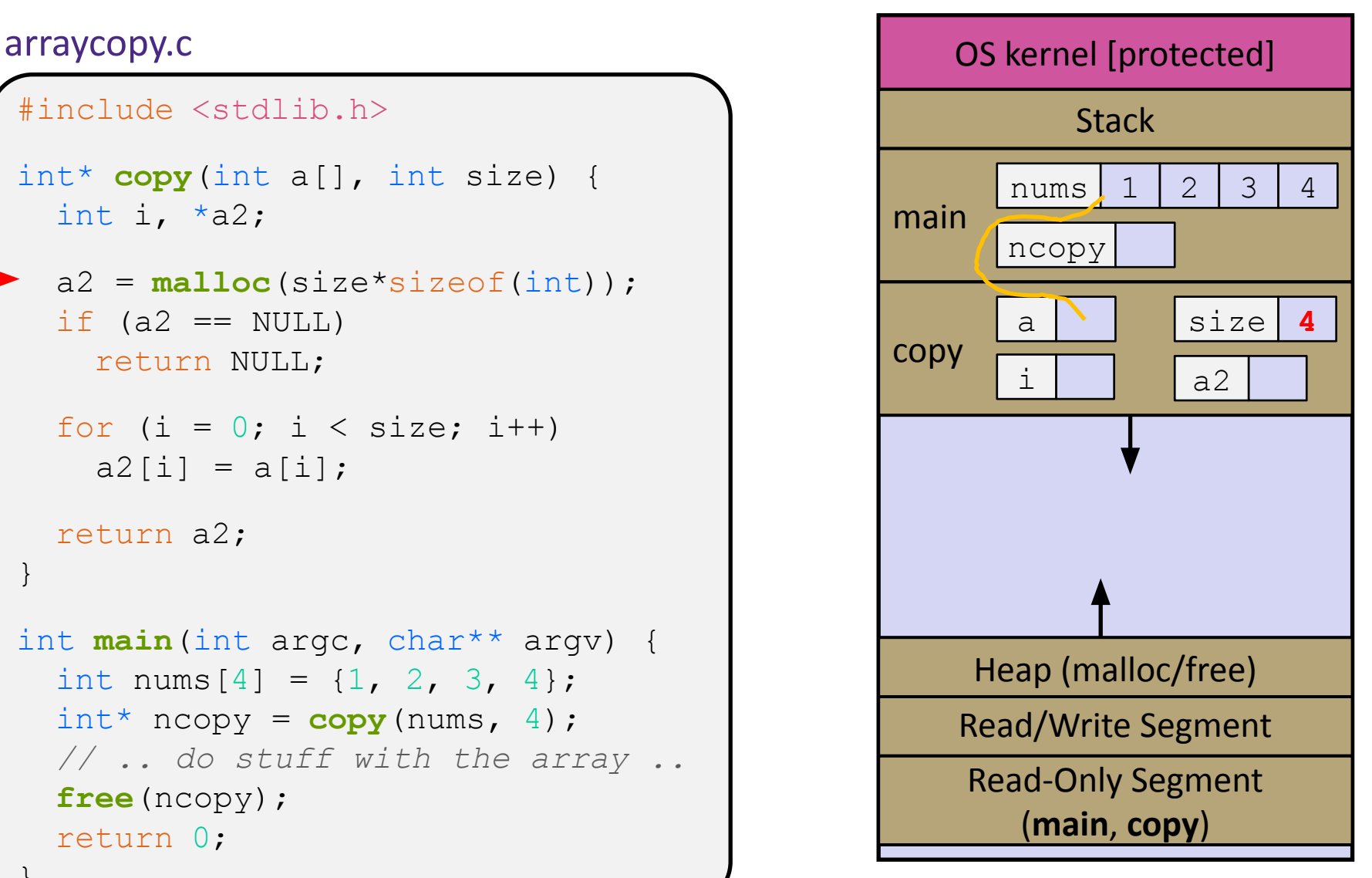

```
#include <stdlib.h>
int* copy(int a[], int size) {
  int i, *a2; a2 = malloc(size*sizeof(int));
  if (a2 == NULL) return NULL;
  for (i = 0; i < size; i++)a2[i] = a[i]; return a2;
}
int main(int argc, char** argv) {
  int nums [4] = \{1, 2, 3, 4\};
  int^* ncopy = copy(nums, 4);
   // .. do stuff with the array ..
   free(ncopy);
   return 0;
}
```
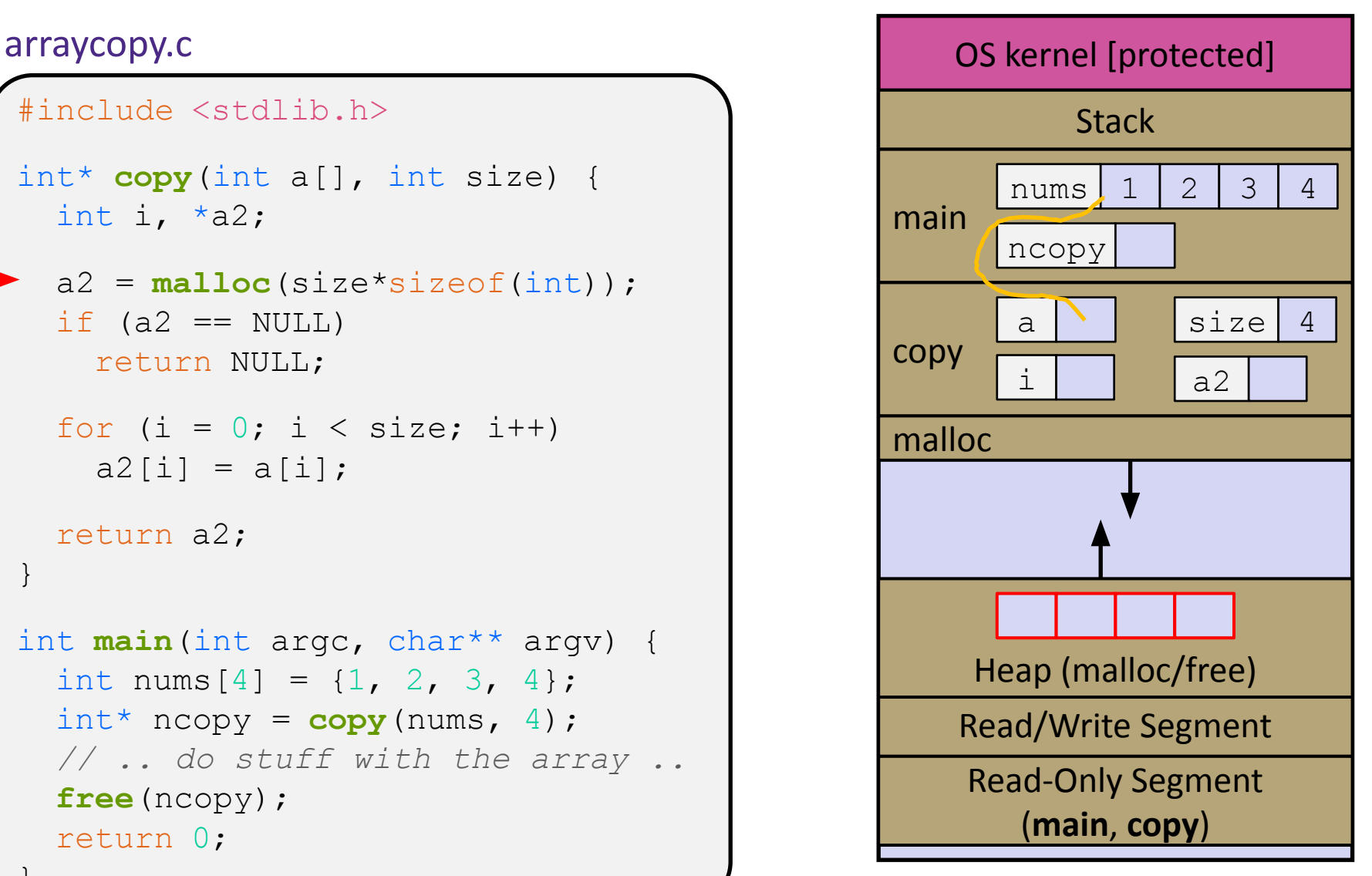

```
#include <stdlib.h>
int* copy(int a[], int size) {
  int i, *a2; a2 = malloc(size*sizeof(int));
  if (a2 == NULL) return NULL;
  for (i = 0; i < size; i++)a2[i] = a[i]; return a2;
}
int main(int argc, char** argv) {
  int nums [4] = \{1, 2, 3, 4\};
  int^* ncopy = copy(nums, 4);
   // .. do stuff with the array ..
   free(ncopy);
   return 0;
}
```
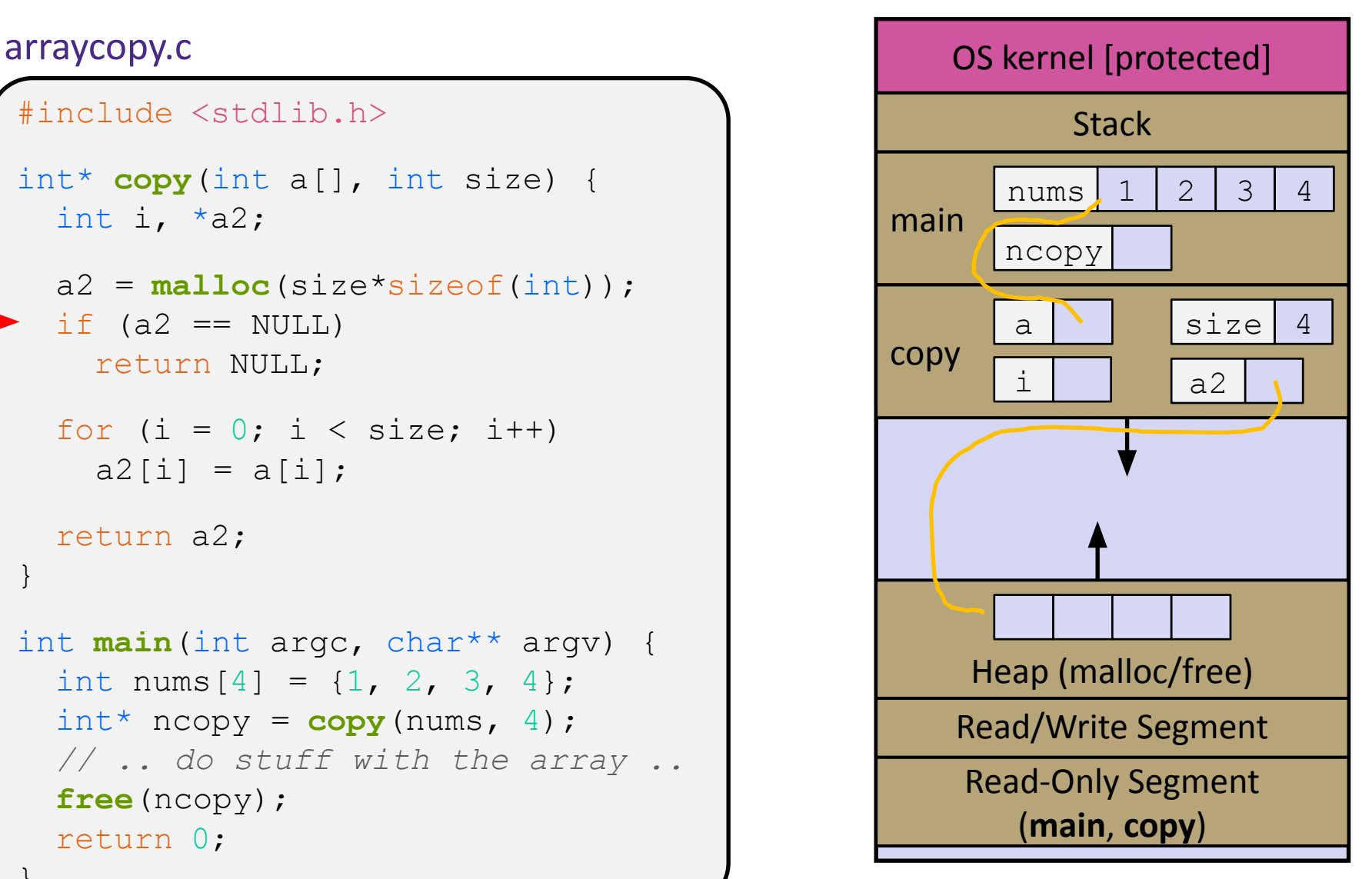

```
#include <stdlib.h>
int* copy(int a[], int size) {
  int i, *a2; a2 = malloc(size*sizeof(int));
  if (a2 == NULL) return NULL;
  for (i = 0; i < size; i++)a2[i] = a[i]; return a2;
}
int main(int argc, char** argv) {
  int nums [4] = \{1, 2, 3, 4\};
  int^* ncopy = copy(nums, 4);
   // .. do stuff with the array ..
   free(ncopy);
   return 0;
}
```
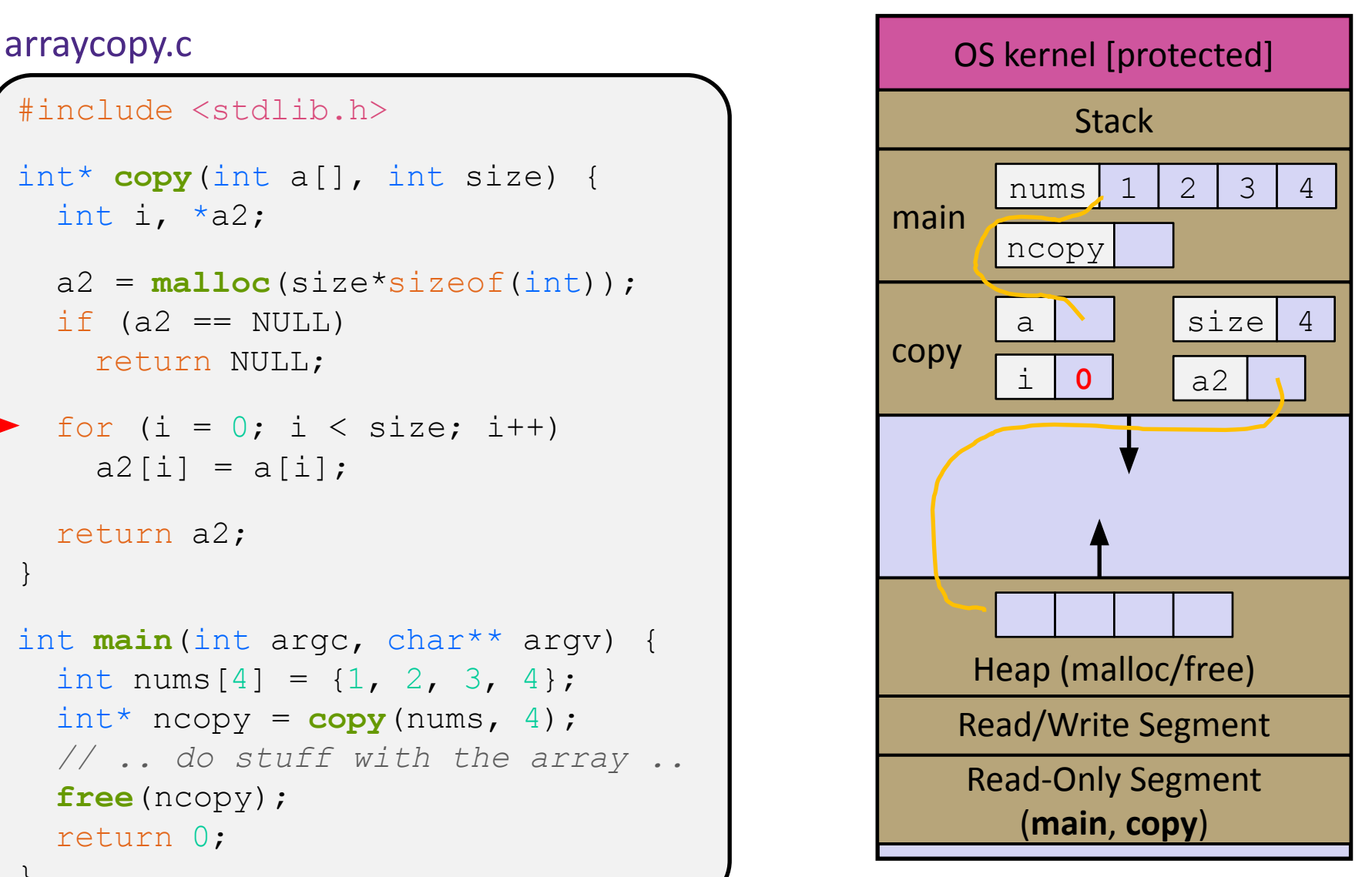

```
#include <stdlib.h>
int* copy(int a[], int size) {
  int i, *a2; a2 = malloc(size*sizeof(int));
  if (a2 == NULL) return NULL;
  for (i = 0; i < size; i++)a2[i] = a[i]; return a2;
}
int main(int argc, char** argv) {
  int nums [4] = \{1, 2, 3, 4\};
  int^* ncopy = copy(nums, 4);
   // .. do stuff with the array ..
   free(ncopy);
   return 0;
}
```
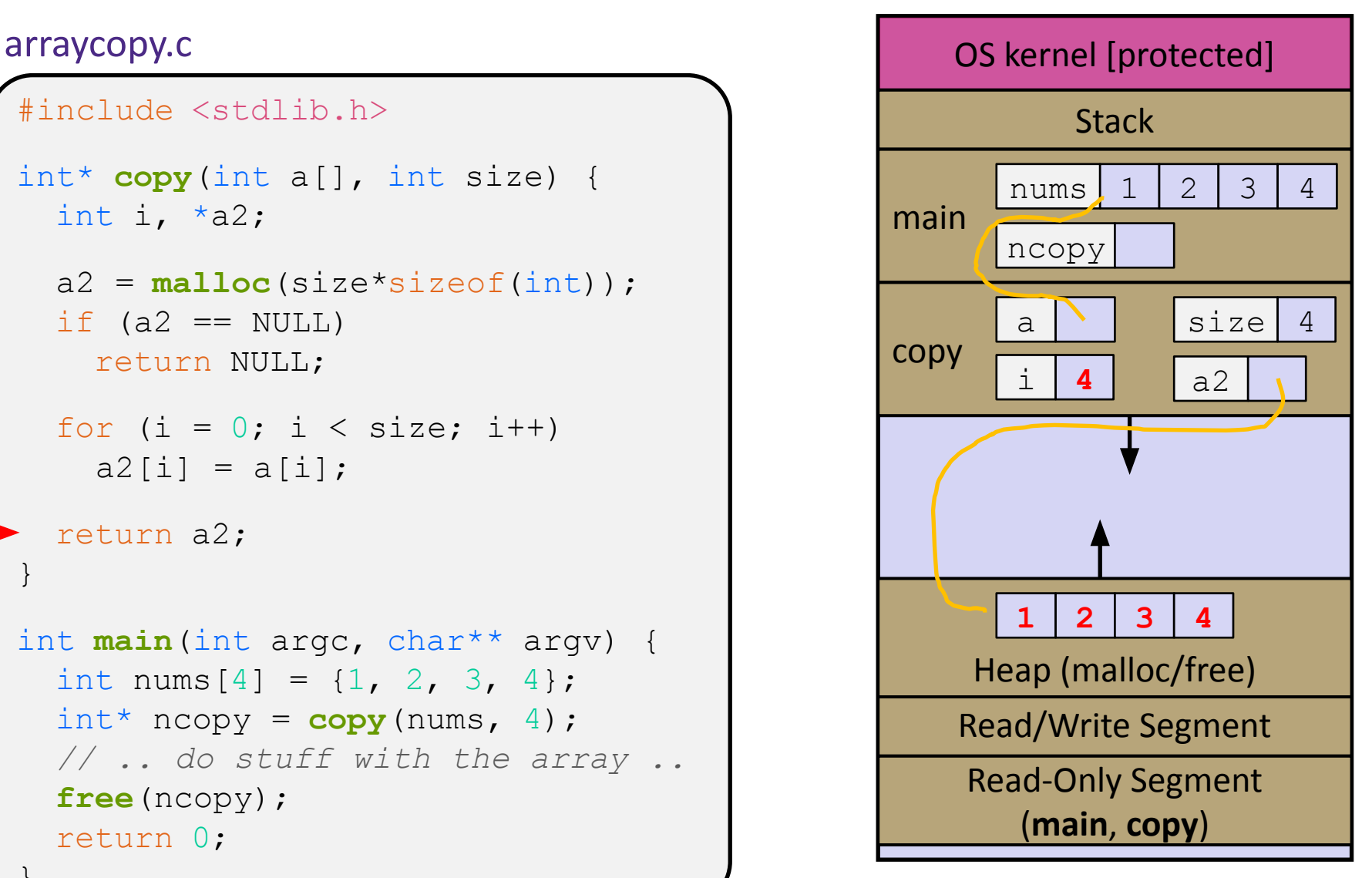

```
#include <stdlib.h>
int* copy(int a[], int size) {
  int i, *a2; a2 = malloc(size*sizeof(int));
  if (a2 == NULL) return NULL;
  for (i = 0; i < size; i++)a2[i] = a[i]; return a2;
}
int main(int argc, char** argv) {
  int nums [4] = \{1, 2, 3, 4\};
  int^* ncopy = copy(nums, 4);
   // .. do stuff with the array ..
   free(ncopy);
   return 0;
}
```
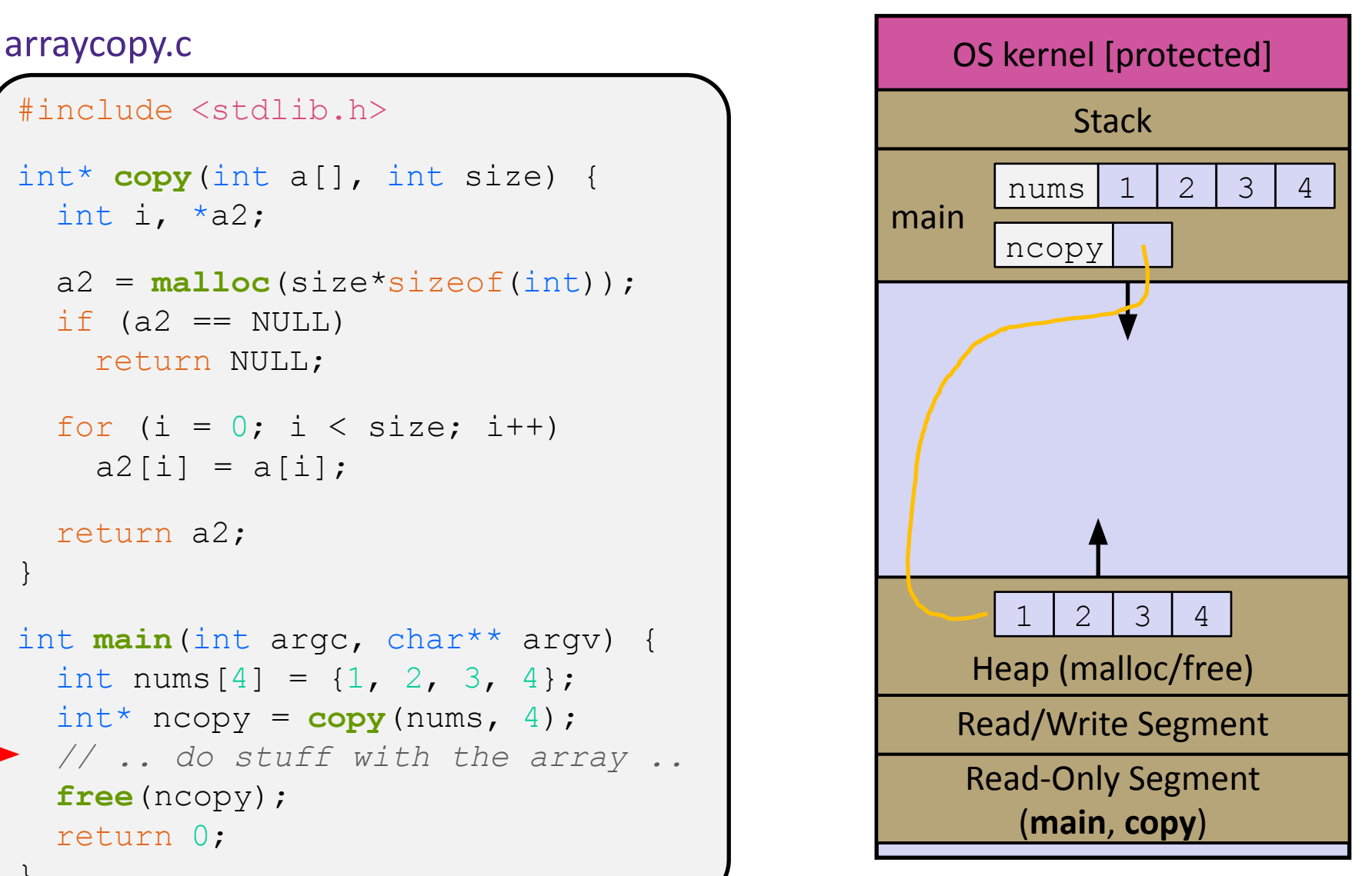

```
#include <stdlib.h>
int* copy(int a[], int size) {
  int i, *a2; a2 = malloc(size*sizeof(int));
  if (a2 == NULL) return NULL;
  for (i = 0; i < size; i++)a2[i] = a[i]; return a2;
}
int main(int argc, char** argv) {
  int nums [4] = \{1, 2, 3, 4\};
  int^* ncopy = copy(nums, 4);
   // .. do stuff with the array ..
   free(ncopy);
   return 0;
}
```
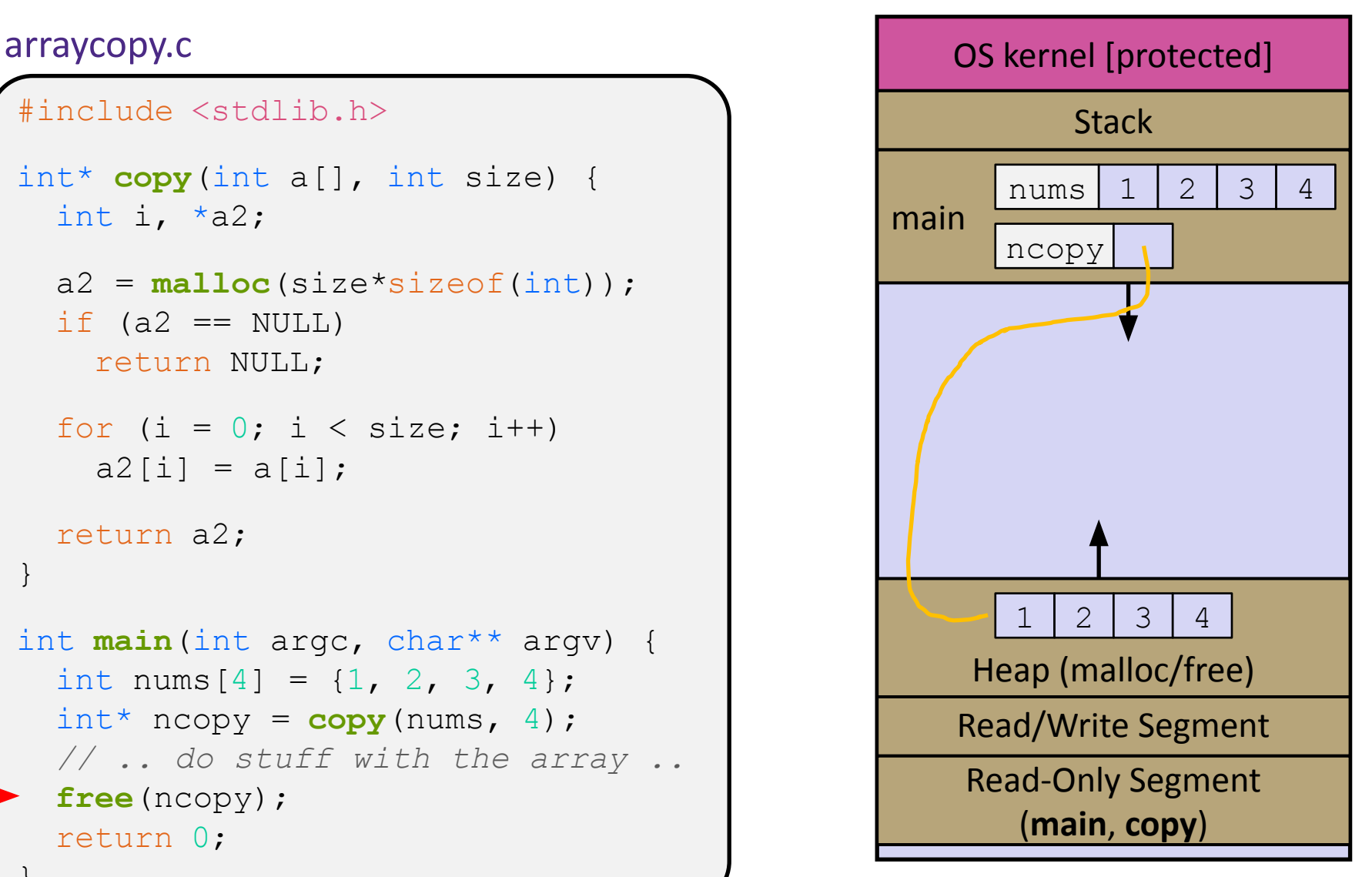

```
#include <stdlib.h>
int* copy(int a[], int size) {
  int i, *a2; a2 = malloc(size*sizeof(int));
  if (a2 == NULL) return NULL;
  for (i = 0; i < size; i++)a2[i] = a[i]; return a2;
}
int main(int argc, char** argv) {
  int nums [4] = \{1, 2, 3, 4\};
  int^* ncopy = copy(nums, 4);
   // .. do stuff with the array ..
   free(ncopy);
   return 0;
}
```
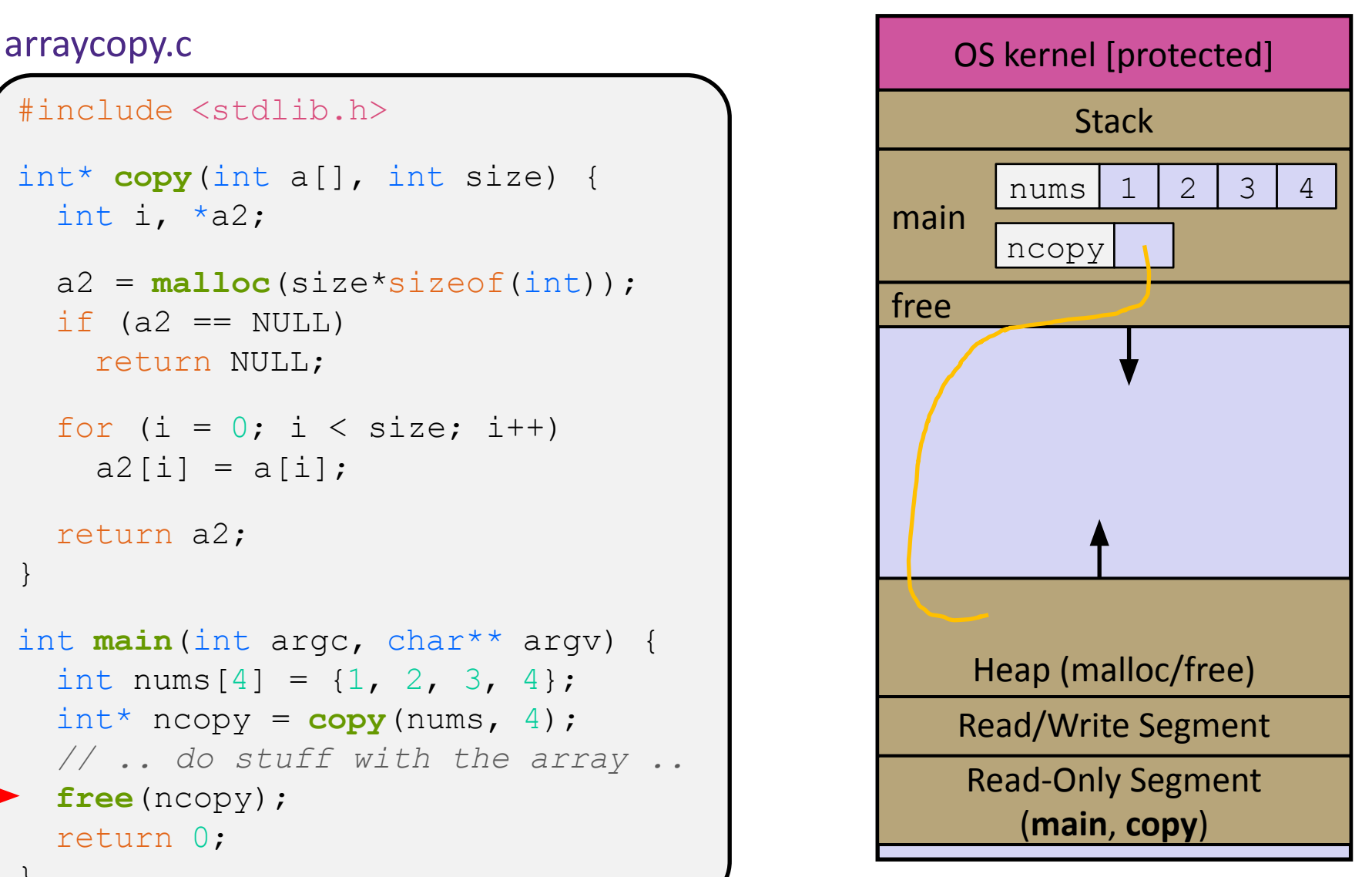

```
#include <stdlib.h>
int* copy(int a[], int size) {
  int i, *a2; a2 = malloc(size*sizeof(int));
  if (a2 == NULL) return NULL;
  for (i = 0; i < size; i++)a2[i] = a[i]; return a2;
}
int main(int argc, char** argv) {
  int nums [4] = \{1, 2, 3, 4\};
  int^* ncopy = copy(nums, 4);
   // .. do stuff with the array ..
   free(ncopy);
   return 0;
}
```
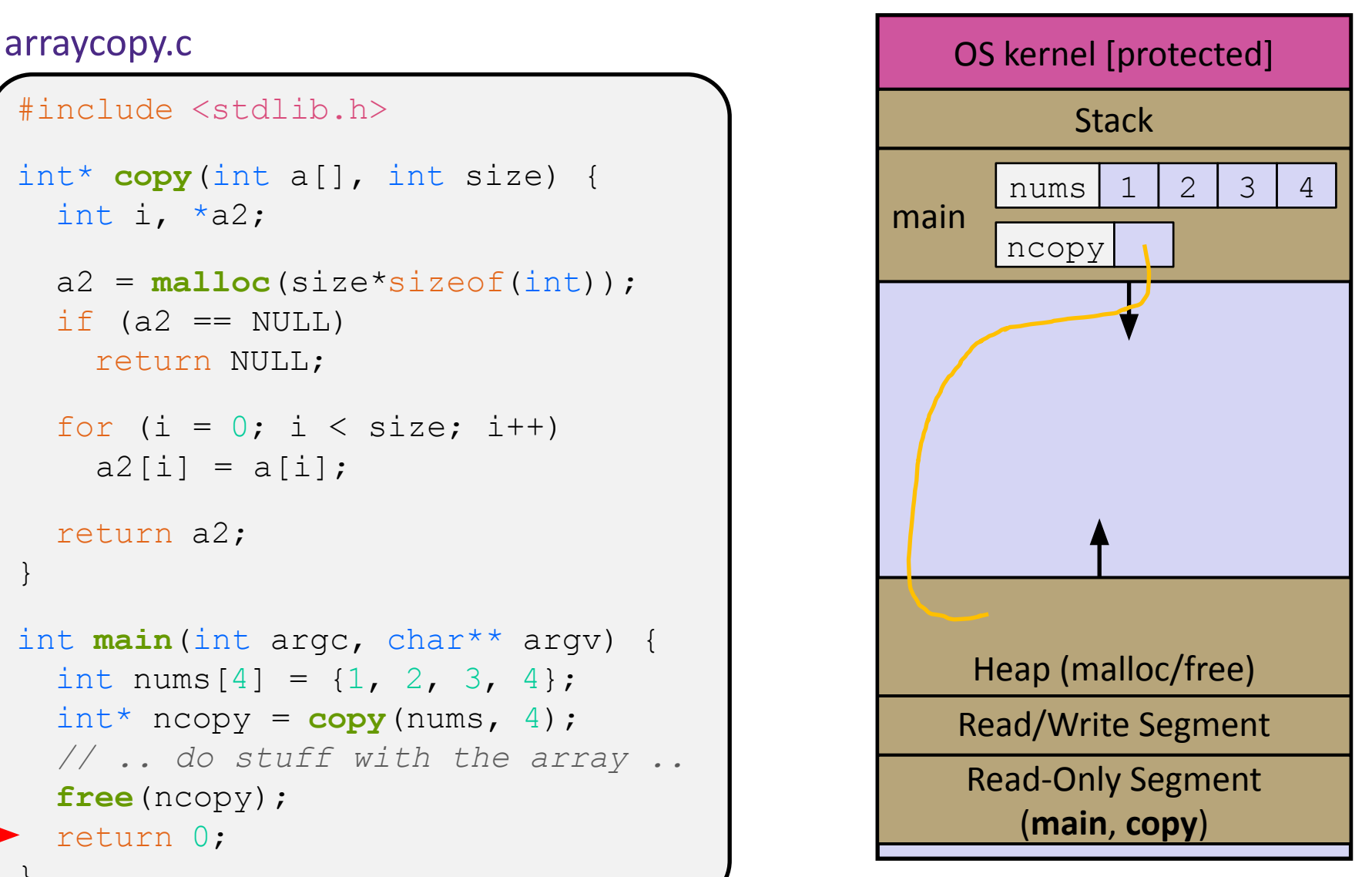

## **Lecture Outline**

- ❖ Heap-allocated Memory
	- malloc() and free()
	- **Memory errors**
- ❖ structs and typedef

#### **Memory Corruption**

❖ There are all sorts of ways to corrupt memory in C

```
#include <stdio.h>
#include <stdlib.h>
int main(int argc, char** argv) {
  int a[2];
  int^* b = \text{malloc}(2 \times \text{sizeof(int)}); int* c;
   a[2] = 5; // assign past the end of an array
   b[0] += 2; // assume malloc zeros out memory
   c = b+3; // mess up your pointer arithmetic
   free(&(a[0])); // free something not malloc'ed
   free(b);
   free(b); // double-free the same block
  b[0] = 5; // use a freed (dangling) pointer
   // and many more!
   return 0;
```
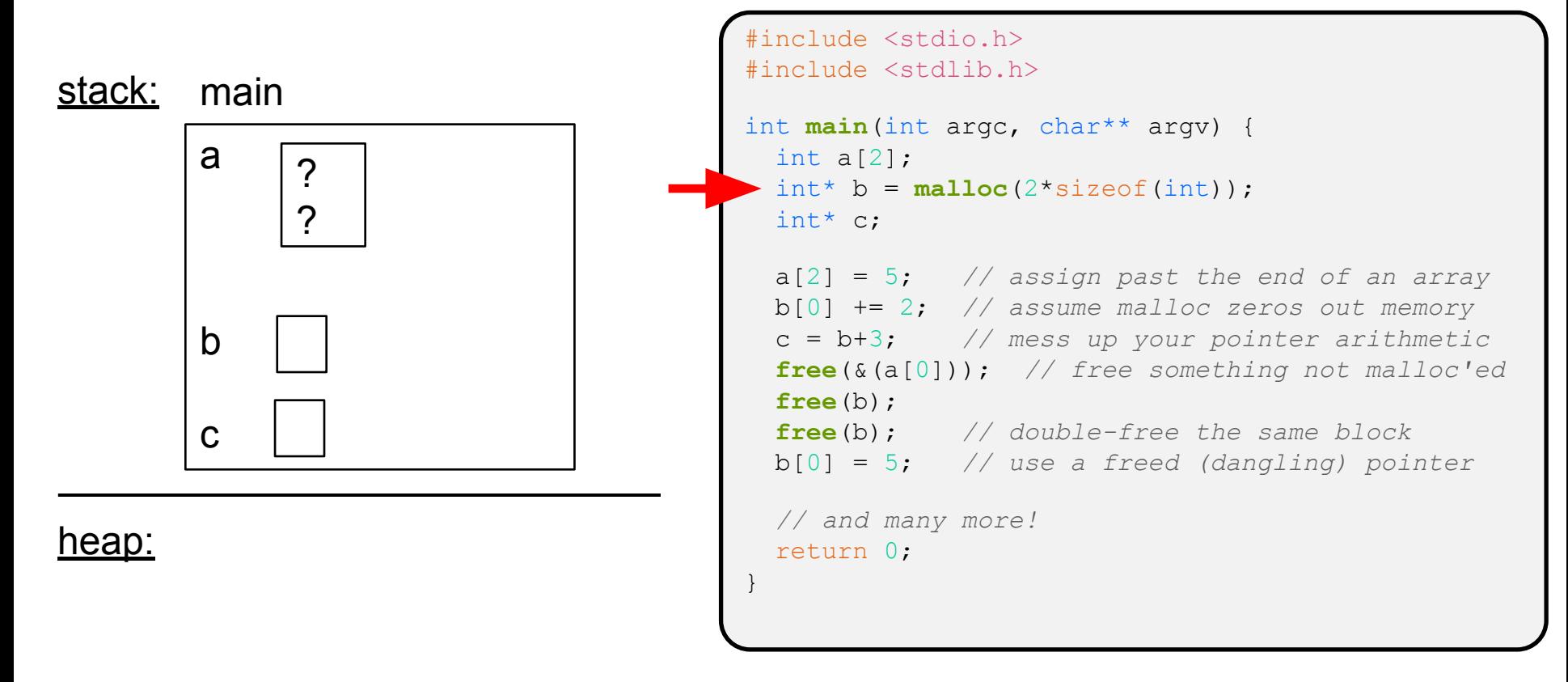

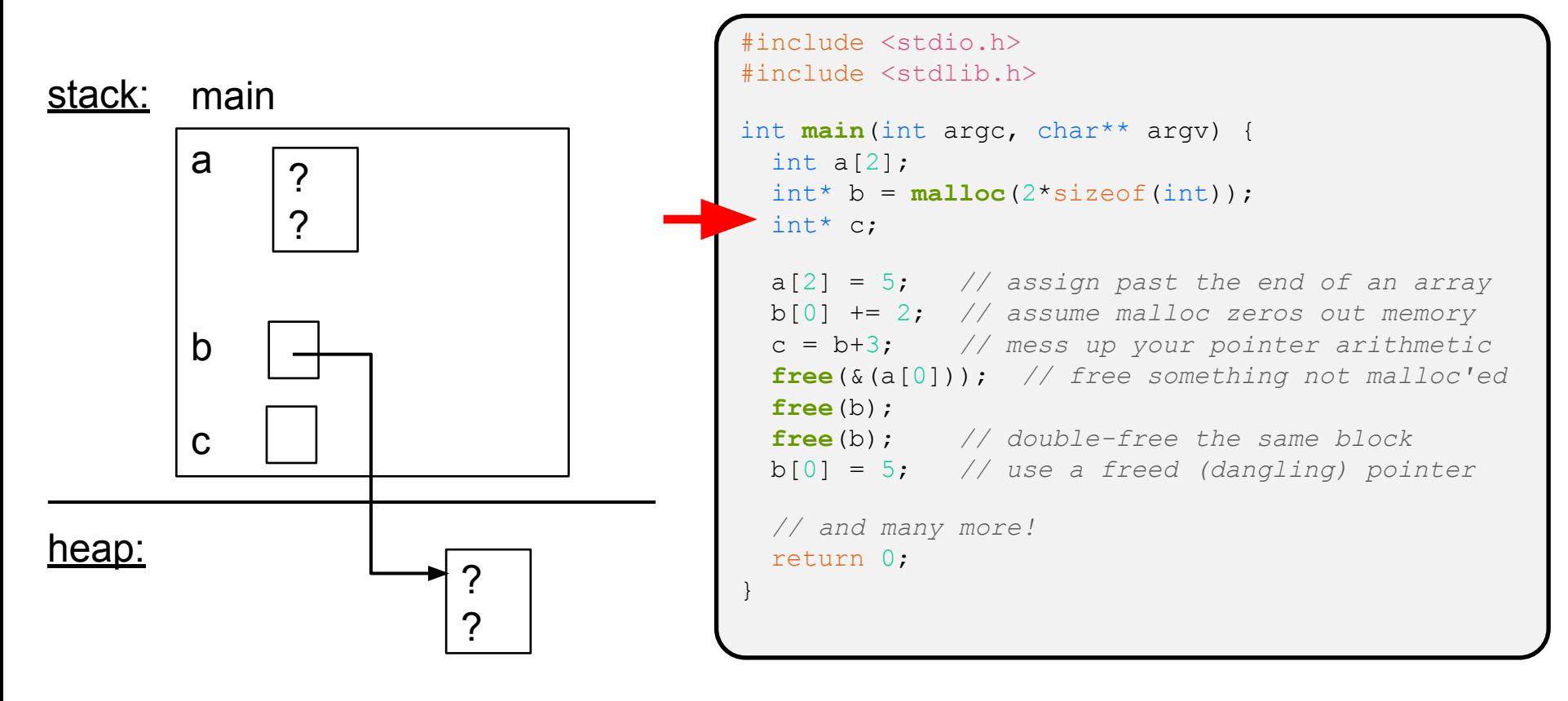

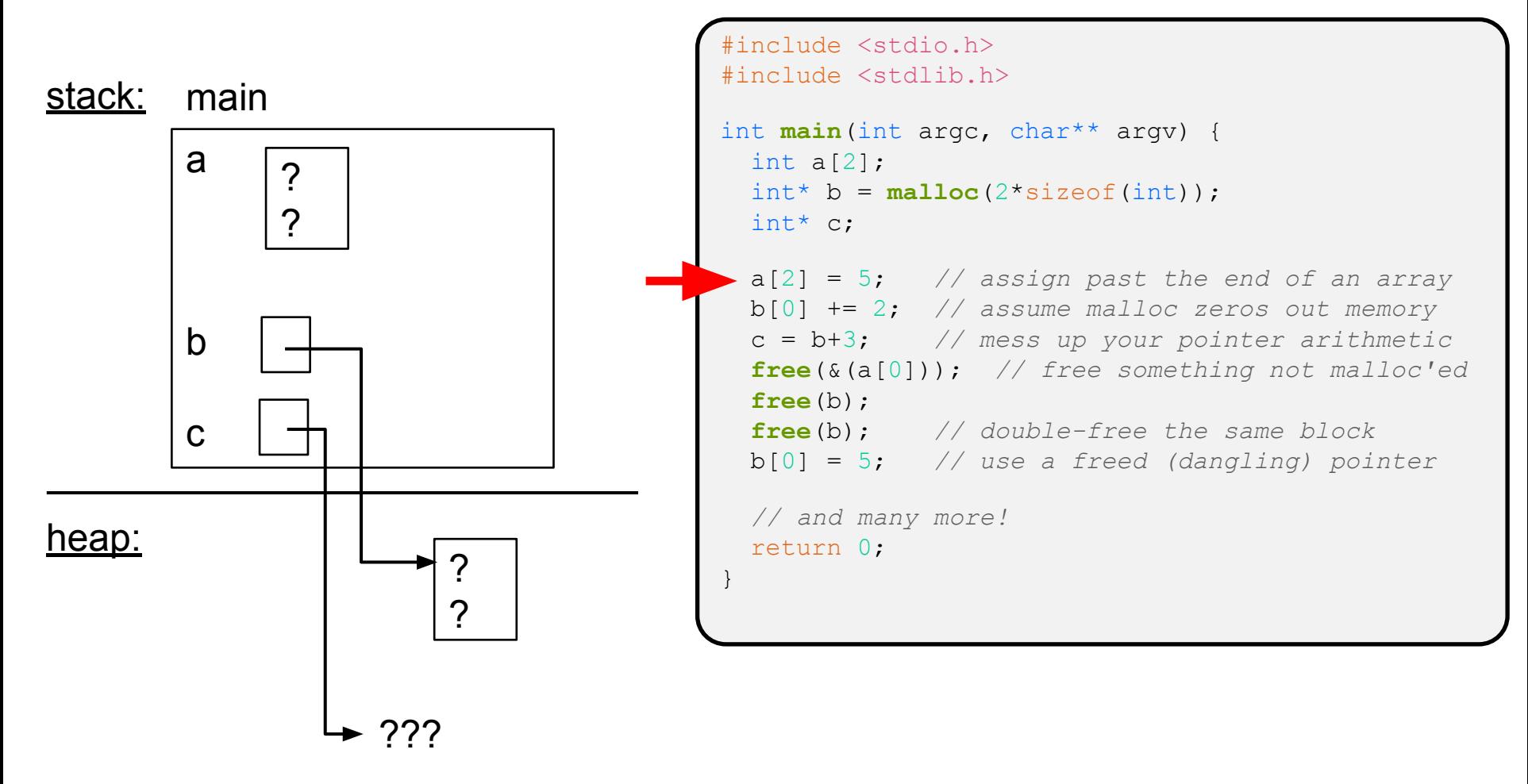

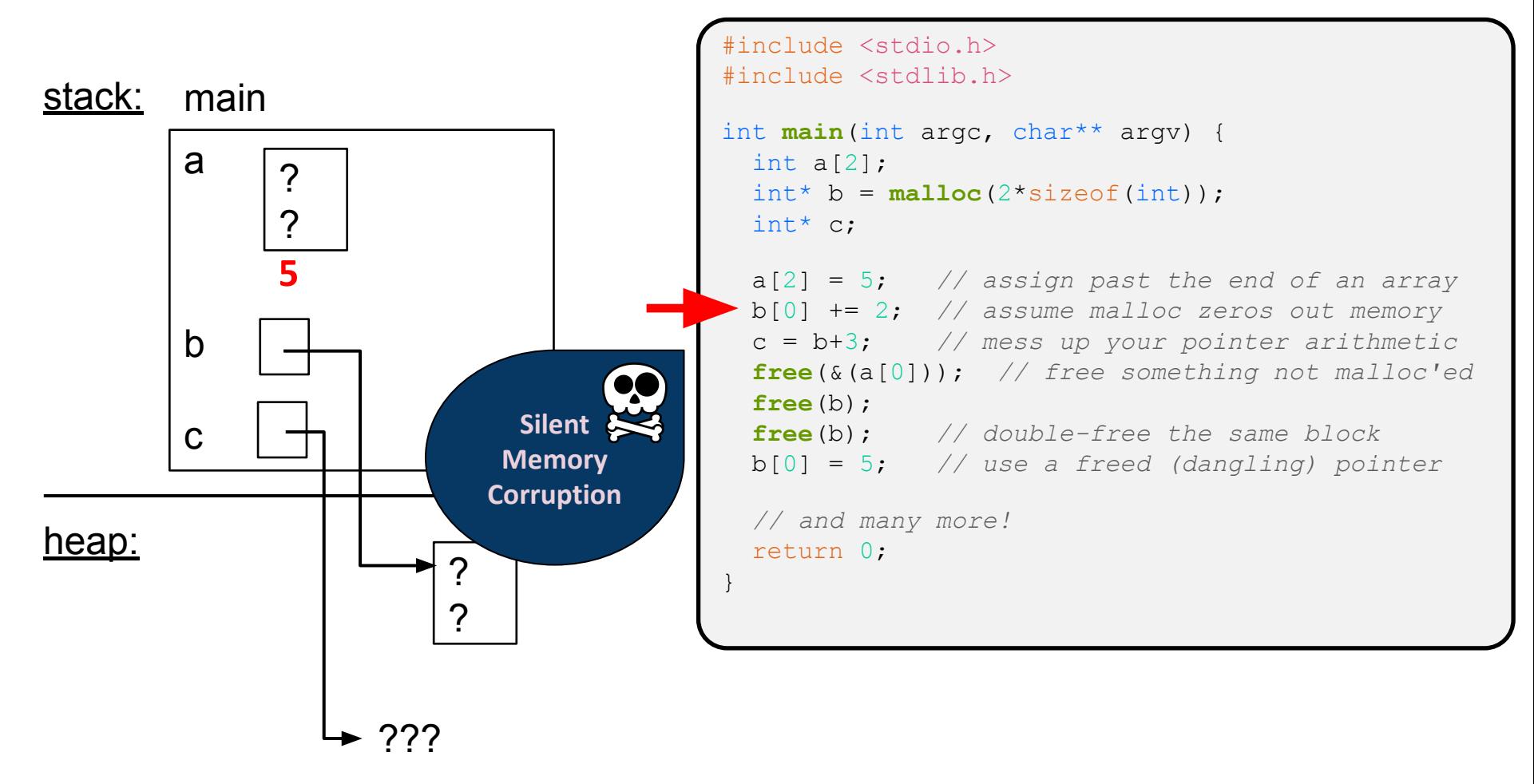

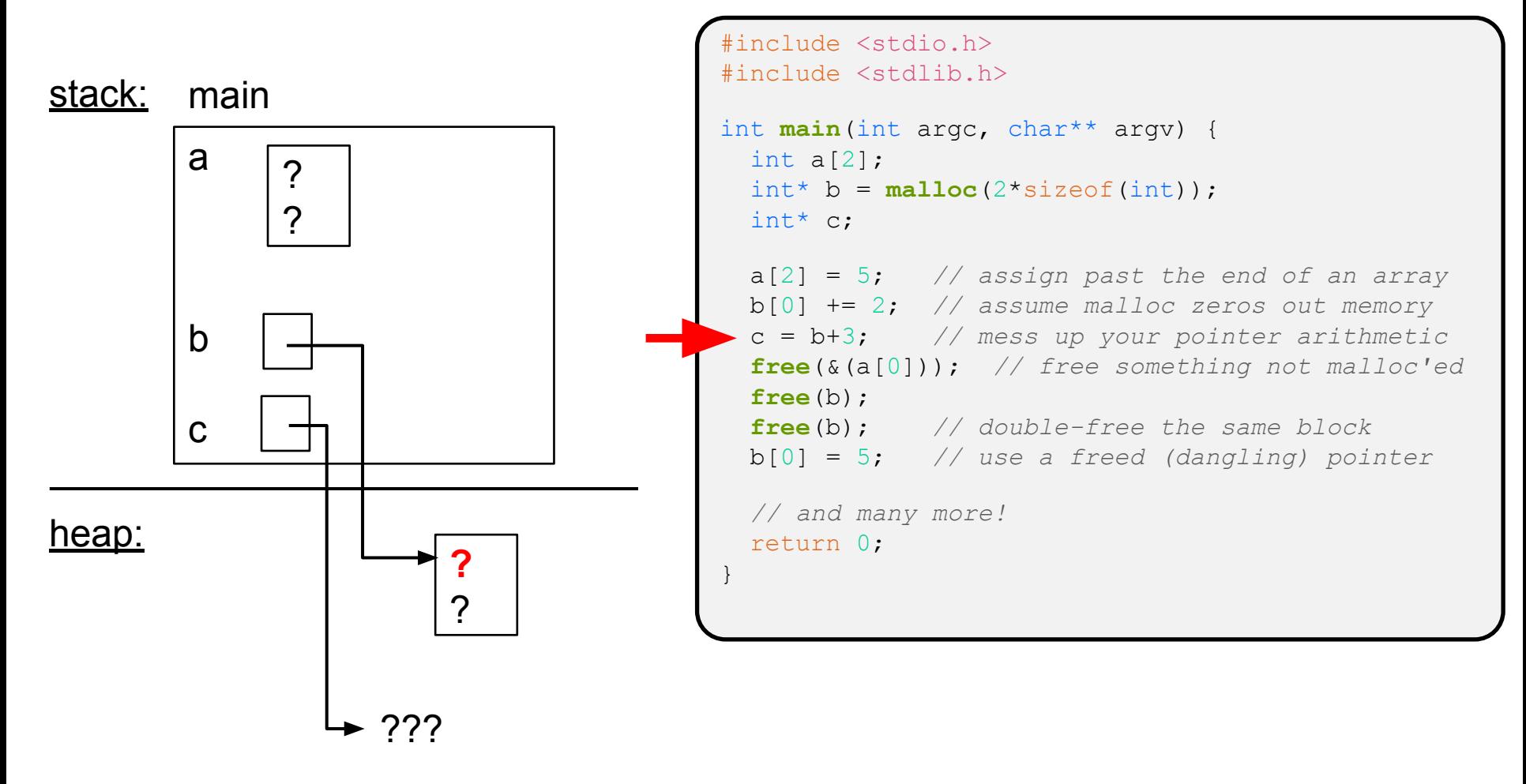

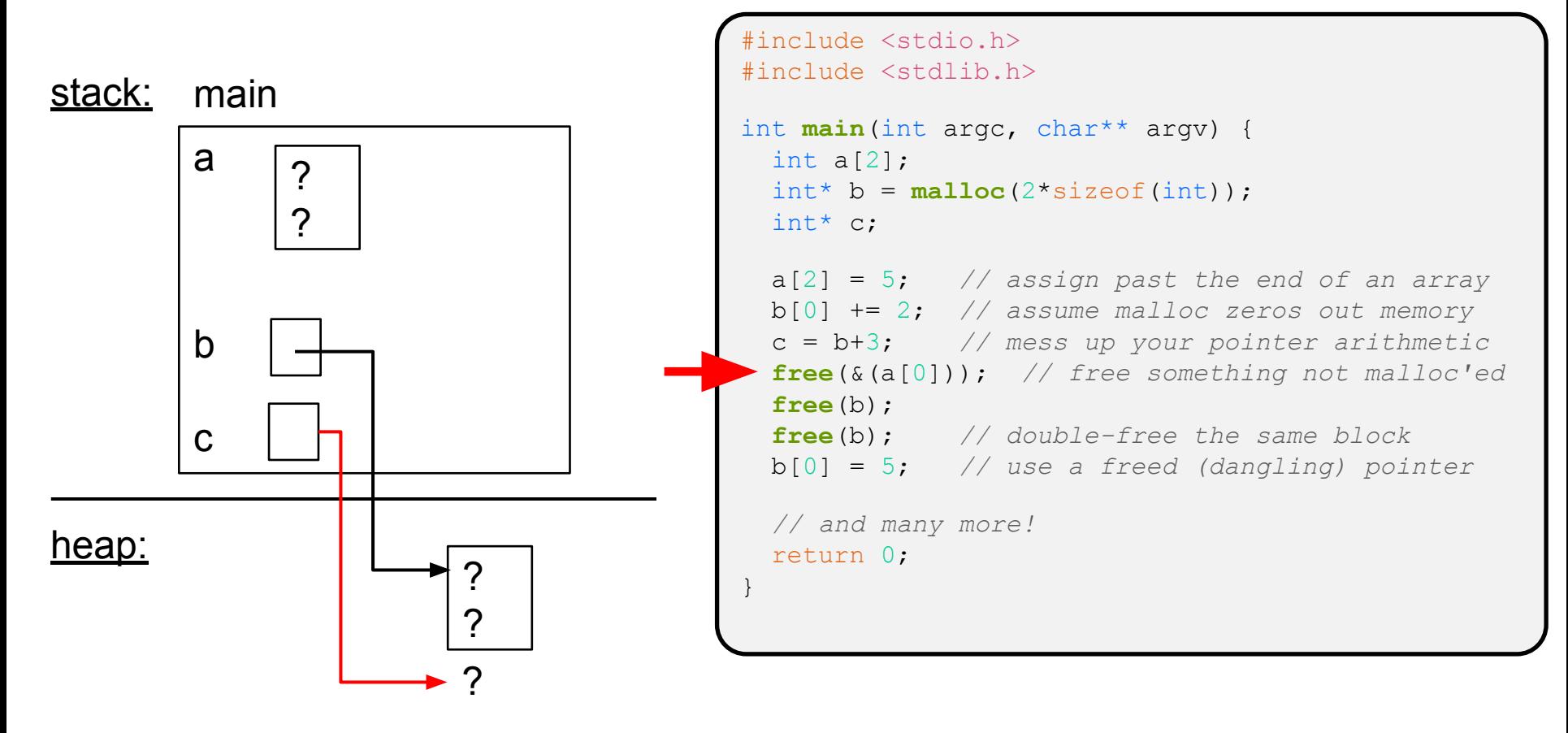

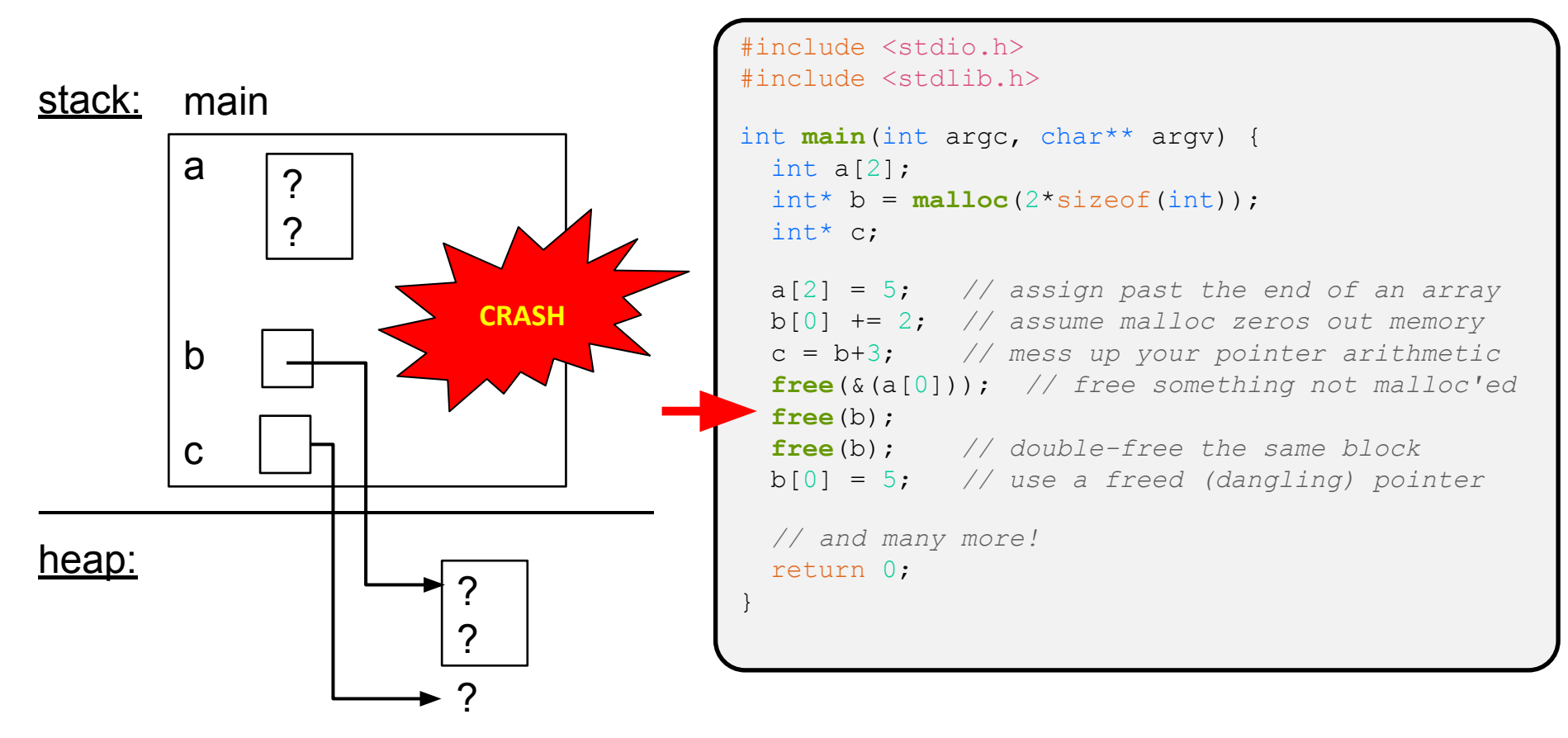

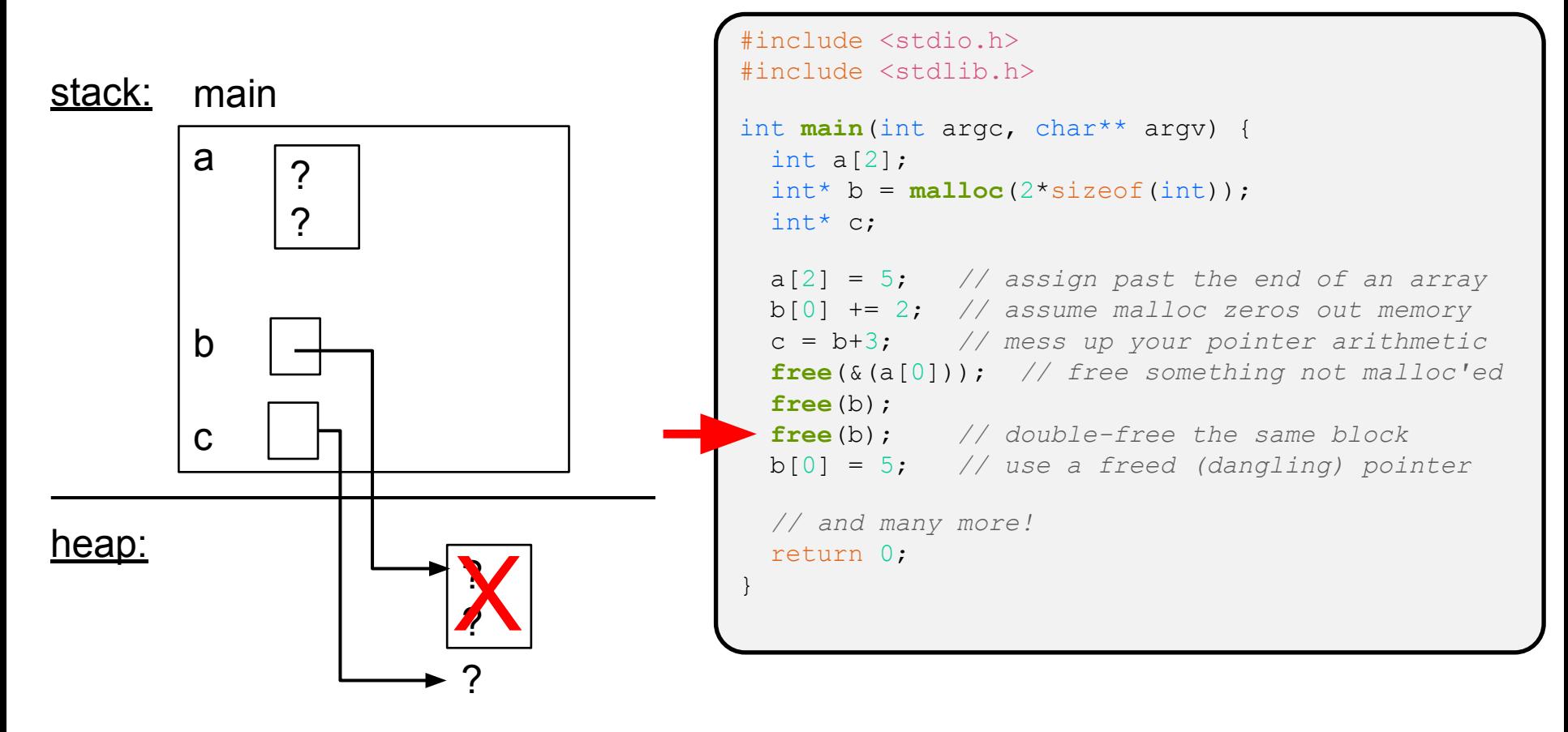

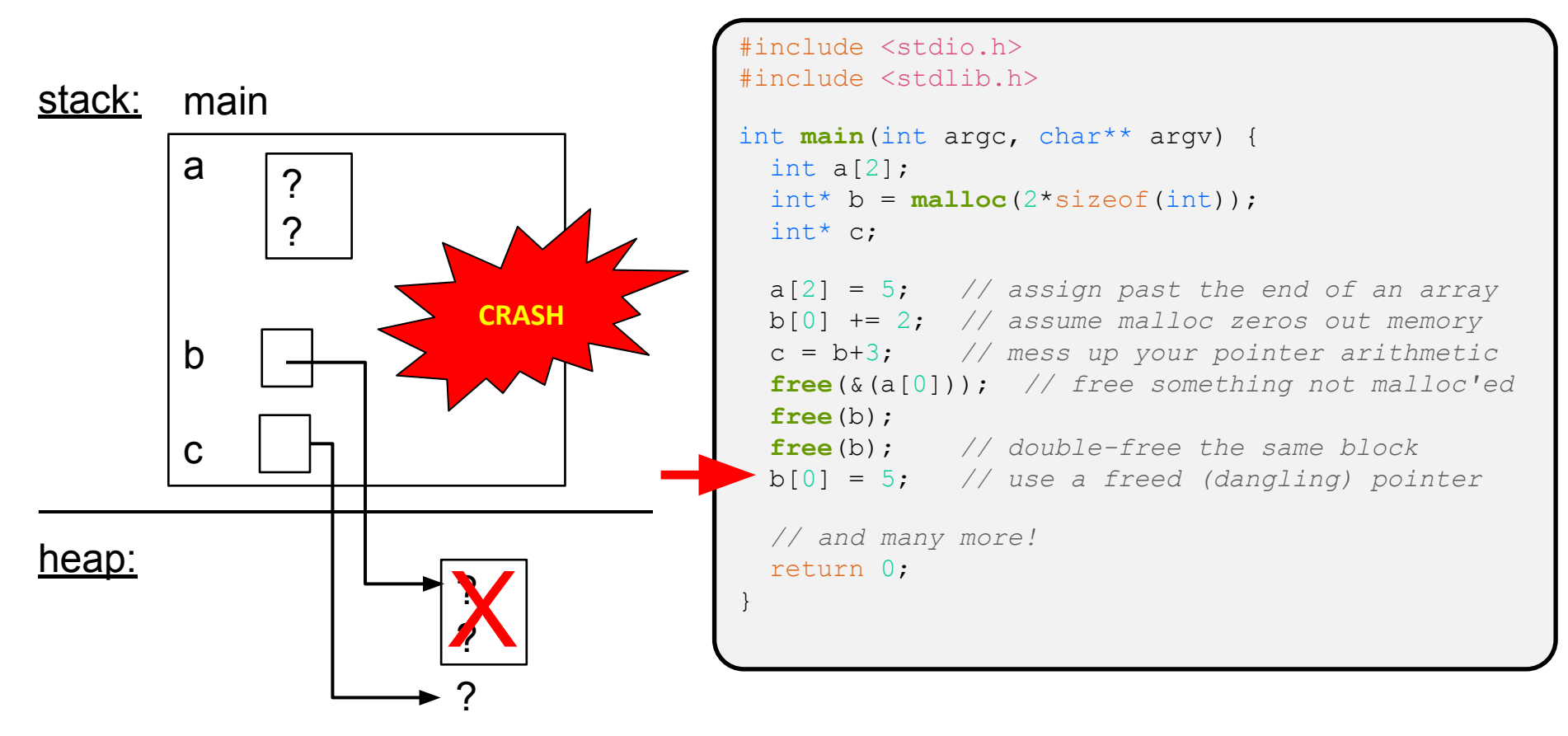

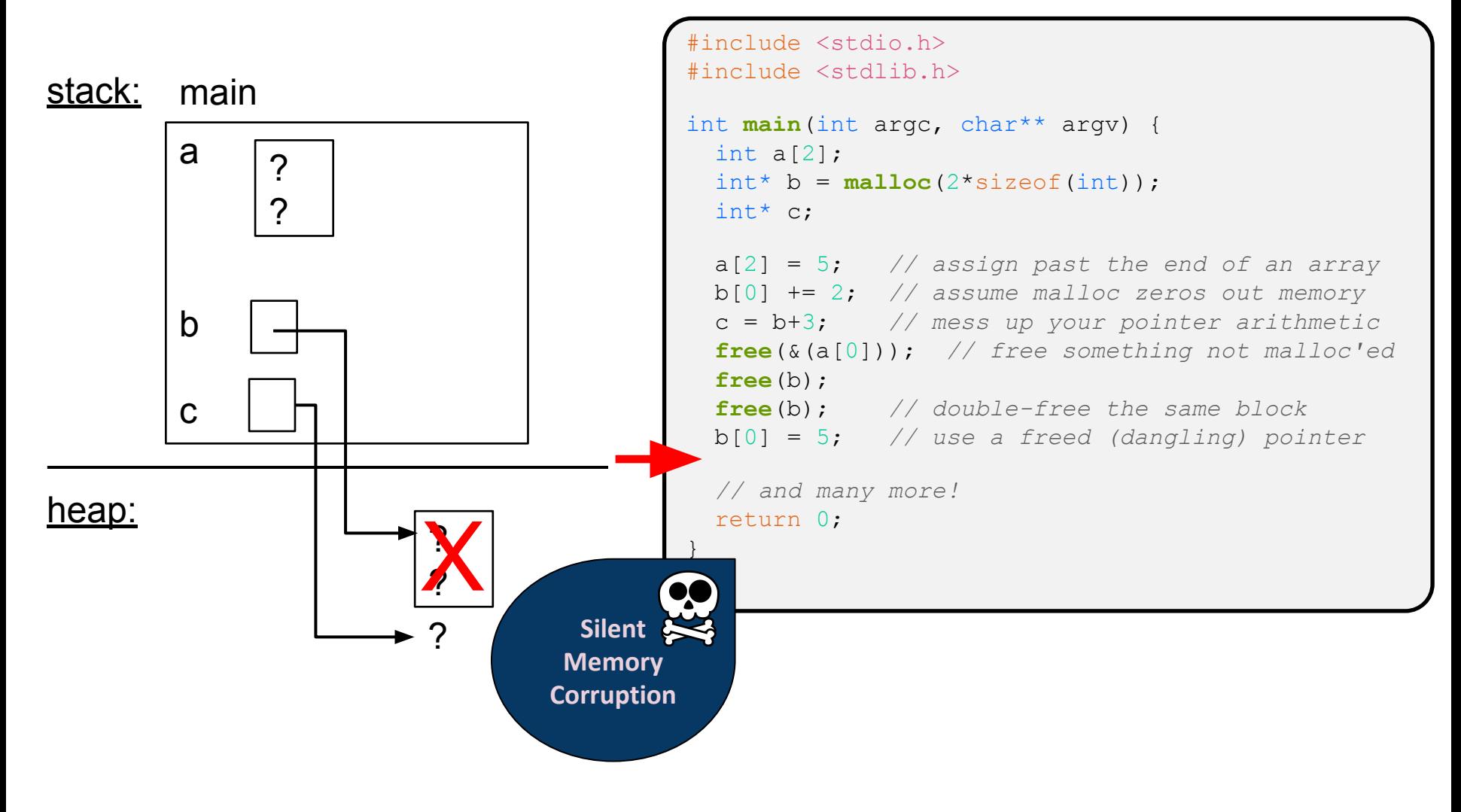

#### **Memory Leak**

- ❖ A memory leak occurs when code fails to deallocate dynamically-allocated memory that is no longer used
	- *e.g.* forget to free malloc-ed block, lose/change pointer to the block
	- **Takes real work to prevent**  $-$  as pointers are passed around, what part of the program is responsible for freeing each malloc-ed block?
- ❖ What happens: program's memory footprint will keep growing
	- This might be OK for *short-lived* program, since all memory is deallocated when program ends
	- Usually has bad repercussions for *long-lived* programs
		- Might slow down over time (*e.g.* lead to memory thrashing)
		- Might exhaust all available memory and crash
		- Other programs might get starved of memory

## **Lecture Outline**

- ❖ Heap-allocated Memory
	- malloc() and free()
	- **Memory leaks**
- ❖ **structs and typedef**

## **Structured Data**

❖ A struct is a C datatype that contains a set of fields

- Similar to a Java class, but with no methods or constructors
- Useful for defining new structured types of data
- Act similarly to primitive variables (can assign, pass by value, ...)
- A struct *tagname* is a *tag*; **not** a full first-class type name
- ❖ Declaration template:

```
struct tagname {
   type1 name1;
 ...
   typeN nameN;
};
```

```
// the following defines a new
  // structured datatype called
// a "struct Point"
struct Point {
   float x, y;
};
// declare and initialize a 
// struct Point variable
struct Point origin = \{0.0, 0.0\};
```
#### **Using structs**

- ❖ Use "." to refer to a field in a struct
- $\bullet$  Use " $\rightarrow$ " to refer to a field from a struct pointer
	- **EX Shorthand for: dereference pointer first, then accesses field** 
		- Using p- $\ge$ x instead of (\*p).x is standard practice do it that way

```
struct Point {
   float x, y;
};
int main(int argc, char** argv) {
   struct Point p1 = {0.0, 0.0}; // p1 is stack allocated
  p1.x = 1.0;
   return 0;
}
  struct Point* p1 ptr = \deltap1;
   p1_ptr->y = 2.0; // equivalent to (*p1_ptr).y = 2.0;
```
simplestruct.c

#### **Copy by Assignment**

❖ You can assign the value of a struct from a struct of the same type – *this copies the entire contents byte-for-byte!*

```
#include <stdio.h>
struct Point {
  float x, y;
};
int main(int argc, char** argv) {
  struct Point p1 = \{0.0, 2.0\};
  struct Point p2 = \{4.0, 6.0\};
printf("p1: {%f,%f} p2: {%f,%f}\n", // p1: { 0.0, 2.0}
p1.x, p1.y, p2.x, p2.y); // p2: {4.0, 6.0}p2 = p1;printf("p1: {%f,%f} p2: {%f,%f}\n", // p1: { 0.0, 2.0}
p1.x, p1.y, p2.x, p2.y); \frac{1}{2} (0.0, 2.0)
   return 0;
}
```
structassign.c

#### **Structs as Arguments**

- ❖ Structs are passed by value, like everything else in C
	- Entire struct is copied where?
	- To manipulate a struct argument, pass a pointer instead

```
struct Point{
   int x, y;
};
void DoubleXBroken(struct Point p) { p.x *= 2; }
int main(int argc, char** argv) {
  struct Point a = \{1, 1\};
   DoubleXBroken(a);
   printf("(%d,%d)\n", a.x, a.y); // prints: (1,1)
   return 0;
}
void DoubleXWorks(struct Point* p) { p->x *= 2; }
  DoubleXWorks(&a);
  printf("(%d,%d)\n", a.x, a.y); // prints: (2,1)
```
## **Aside: typedef**

- ◆ Definition template: typedef type name; |
- ❖ Allows you to define new data type *names*/*synonyms*
	- **EXA** Both type and name are usable and refer to the same type
	- **Be careful with pointers \* before** name is part of  $type!$

```
// make "superlong" a synonym for "unsigned long long"
typedef unsigned long long superlong;
// make "str" a synonym for "char*"
typedef char *str;
// make "Point" a synonym for "struct point_st { ... }"
// make "PointPtr" a synonym for "struct point_st*"
typedef struct point_st {
   superlong x;
   superlong y;
} Point, 
*PointPtr; // similar syntax to "int n, *p;"
Point origin = \{0, 0\};
```
## **Dynamically-allocated Structs**

- ❖ You can **malloc** and **free** structs, just like other data type
	- $\blacksquare$  sizeof is particularly helpful here

```
// a complex number is a + bi
typedef struct complex_st {
  double real; // real component
  double imag; // imaginary component
} Complex, 
*ComplexPtr;
// note that ComplexPtr is equivalent to Complex*
ComplexPtr AllocComplex(double real, double imag) {
  Complex* retval = (Complex*) malloc(sizeof(Complex));
  if (retval != NULL) {
     retval->real = real;
    retval->imag = imag;
 }
   return retval;
}
```
complexstruct.c

## **Returning Structs**

- ❖ Exact method of return depends on calling conventions
	- Often in  $\frac{1}{2}$  rax and  $\frac{1}{2}$  rdx for small structs
	- Often returned in memory for larger structs
	- The compiler will handle the details of this

```
// a complex number is a + bi
typedef struct complex_st {
   double real; // real component
   double imag; // imaginary component
} Complex, 
*ComplexPtr;
Complex MultiplyComplex(Complex x, Complex y) {
   Complex retval;
  retval.real = (x.read * y.read) - (x.inaq * y.inaq);
  retval.imag = (x . image * y . real) - (x . real * y . imag); return retval; // returns a copy of retval
}
```
complexstruct.c

#### **Passing Structs: Copy or Pointer?**

- ❖ Cost of Copies: if the struct is smaller than a pointer type, passing by copy is cheaper
- ❖ Cost of Accesses: accesses through pointers require more "jumping around memory"; more expensive and can be harder for compiler to optimize
- ❖ Decision:
	- **For small structs (like struct complex st), passing a copy of** the struct can be faster and often preferred if function only reads data
	- or large structs or if the function should change caller's data, use pointers **<sup>46</sup>**

#### **Todo**

- ❖ ex3 is due Friday morning
- ❖ HW1 due a week from Friday

### **Extra Exercise #1**

- ❖ Write a program that defines:
	- A new structured type Point
		- Represent it with  $f$ loats for the x and y coordinates
	- A new structured type Rectangle
		- Assume its sides are parallel to the x-axis and y-axis
		- Represent it with the bottom-left and top-right Points
	- A function that computes and returns the area of a Rectangle
	- A function that tests whether a Point is inside of a Rectangle

#### **Extra Exercise #2**

- ❖ Write a function that:
	- Arguments: [1] an array of ints and [2] an array length
	- **Malloc's an int\* array of the same element length**
	- Initializes each element of the newly-allocated array to point to the corresponding element of the passed-in array
	- Returns a pointer to the newly-allocated array

#### **Extra Exercise #3**

- ❖ Implement AllocSet() and FreeSet()
	- AllocSet() needs to use malloc twice: once to allocate a new ComplexSet and once to allocate the "points" field inside it
	- FreeSet() needs to use free twice

```
typedef struct complex_st {
   double real; // real component
  double imag; // imaginary component
} Complex;
typedef struct complex_set_st {
 double num points in set;
  Complex* points; // an array of Complex
} ComplexSet;
ComplexSet* AllocSet(Complex c_arr[], int size);
void FreeSet(ComplexSet* set);
```